# UNIVERSIDADE TECNOLÓGICA FEDERAL DO PARANÁ PROGRAMA DE PÓS-GRADUAÇÃO EM MATEMÁTICA

RONEY PETERSON PEREIRA

# **INTRODUÇÃO A PROGRAMAÇÃO LINEAR**

MONOGRAFIA DE ESPECIALIZAÇÃO

**CAMPO MOURAO˜**

# RONEY PETERSON PEREIRA

# **INTRODUÇÃO A PROGRAMAÇÃO LINEAR**

Monografia apresentada ao Programa de Pósgraduação em Matemática da Universidade Tecnológica Federal do Paraná como requisito parcial para obtenção do título de "Especialista em Ciências" – Área de Concentração: Matemática.

Orientador: Adilandri Mercio Lobeiro

# **CAMPO MOURAO˜**

# **TERMO DE APROVAC¸ AO˜**

Roney Peterson Pereira

Introdução a Programação Linear

Monografia apresentada ao Programa de Pós-graduação em Matemática da Universidade Tecnológica Federal do Paraná como requisito parcial para obtenção do título de "Especialista em Ciências" – Área de Concentração: Matemática.

Orientador: Prof. Msc. Adilandri M. Lobeiro.

Prof. Msc. Priscila Amara Patricio de Melo.

Prof. Msc. Nayene Michele Pitta Paião.

As mulheres de minha vida, Sirlei Gabriel, Natane Barros e Odilia Quintiliano, que amo incondicionalmente.

Ao meu pai que é meu amigo e companheiro de batalha e glória, a quem devo grande parte da minha experiência de vida.

A memória do eterno tio João.

#### **AGRADECIMENTOS**

Sei que estes poucos parágrafos não serão suficientes para agradecer a todos que fizeram parte desta importante faze de minha vida. Então desde já peço humildes desculpas a queles que não foram citados, mas com certeza levo eles no meu coração assim como todos os que foram lembrados aqui.

Primeiramente a Deus que me guiou nesta longa trajetória.

Aos meus pais, Sirlei Gabriel e Sergio Jose Pereira, a quem dedico tudo, que sempre me ´ conduziram com muita sabedoria, e é graças a eles que estou aqui hoje.

A minha namorada Natane pela grande paciência, amor e compreensão.

Aos meus amigos que considero como irmãos Weslei, Henrique e João Marciano, pela ausência nos nossos churrascos nos dias de sábado.

Aos meus amigos Helton Gregianini, João Paulo que mesmo de longe sempre me incentivaram.

Aos queridos amigos e parceiros de Campo Mourão, Maringá, Dourados e Mirassol do Oeste que sempre me deram apoio, ajuda e hospitalidade, Marco Tadeu, Vanessa Sehaber, Alex Issamu, Cristiane e Tatiane Tambarussi,e estiveram sempre presentes nos poucos momentos de diversão que tivemos em Campo Mourão.

Aos amigos de longa data que tive a sorte de ter desde o começo da minha vida acadêmica Willian Baraviera, Oldemir Brill, pela ajuda e força em todos os momentos.

As minhas amigas Elieger e Hissai que sempre estavam dispostas a uma boa conversa.

A todos os amigos e colegas de curso.

A UTFPR pela grande oportunidade de fazer parte da primeira turma de Especialização em Matemática

Ao meu querido orientador Prof. Adilandri Mercio Lobeiro que esteve presente em minha vida acadêmica, durante dois anos de graduação e um de especialização, que sempre me incentivou estudar, e me propôs este tema como trabalho.

Aos professores da banca examinadora, pela presença e certas contribuições.

E a todo o corpo docente do Curso de Especialização em Matemática da Universidade Tecnológica Federal do Paraná pela formação técnica, profissional e pessoal.

*Thinking is the hardest work there is, and this is probably the reason why so few engage in it. (Henry Ford).*

Pensar é o trabalho mais difícil que existe, e esta é provavelmente a razão pela qual tão poucos se dedicam a ele. (Henry Ford).

## **RESUMO**

PETERSON, Roney. Introdução a Programação Linear. 39 f. Monografia – Programa de Pós-graduação em Matemática, Universidade Tecnológica Federal do Paraná. Campo Mourão, 2011.

Neste trabalho apresentamos uma introdução a teoria de Programação Linear onde modelamos alguns problemas e aplicamos o Método Simplex na sua resolução.

Palavras-chave: Programação Linear, Método Simplex

## **ABSTRACT**

PETERSON, Roney. Introduction to Linear Programming. 39 f. Monografia – Programa de Pós-graduação em Matemática, Universidade Tecnológica Federal do Paraná. Campo Mourão, 2011.

This work presents an exemplified introduction to linear programming, aimed at the resolution of problems.since the modeling part of de the problem, graphical resolution, and resolution by the simplex method and is offsshoots.

**Keywords:** Linear Programming, Simplex method

## **LISTA DE FIGURAS**

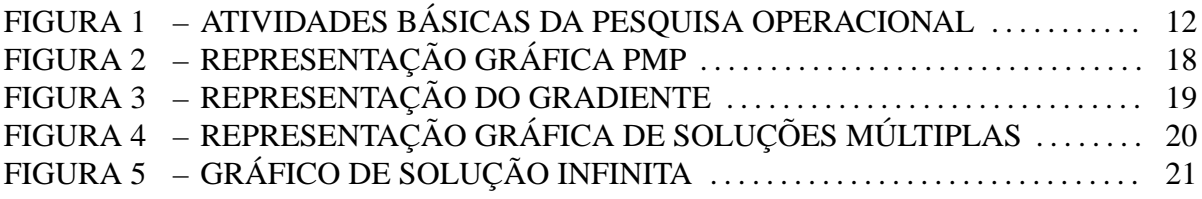

## **LISTA DE TABELAS**

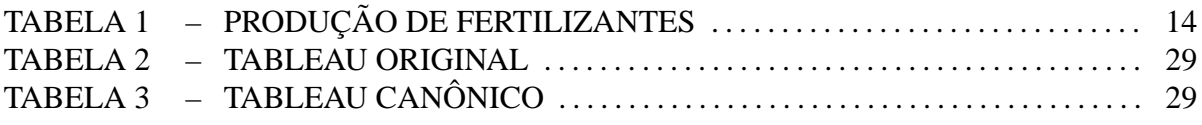

## **LISTA DE SIGLAS**

- PMP Problema de mistura de produtos
- Tol Tonelada
- MP Matéria Prima
- PL Programação Linear
- SA Sujeito ás Condições
- PPL Problema de Programação Linear
- LI Linearmente Independente
- SBF Solução Básica Factível

# **SUMARIO ´**

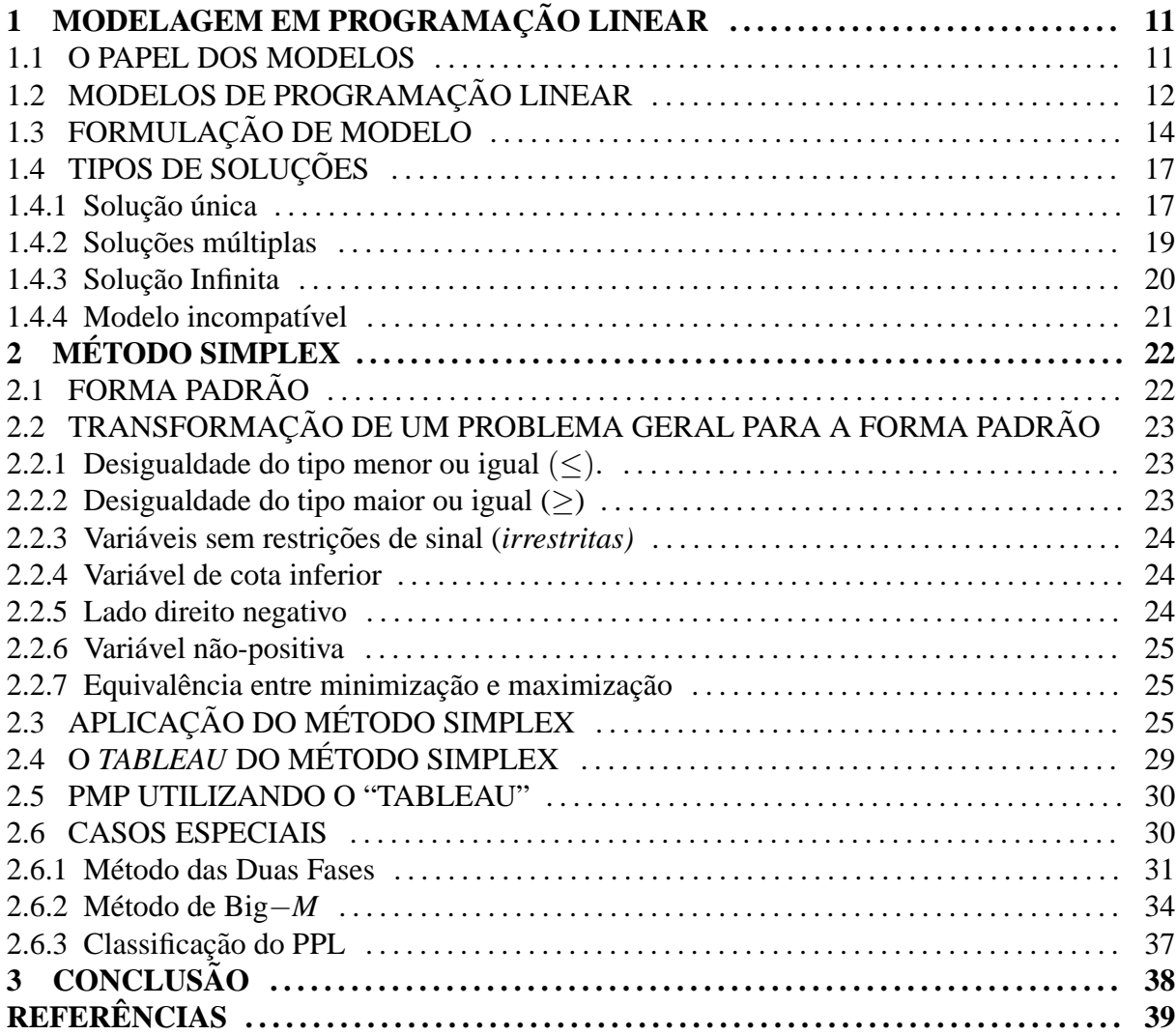

## 1 MODELAGEM EM PROGRAMAÇÃO LINEAR

Durante a 2<sup>a</sup> Guerra Mundial as forças militares tiveram a necessidade de consultar grupos acadêmicos para obterem novos meios para estudarem problemas estratégicos e táticos que fugiam a sua rotina. Dentre os problemas estudados, incluem-se o emprego eficiente do radar, uso de canhões anti-aéreos, táticas de bombardeio a submarinos, etc. Desta forma, buscavam um melhor aprimoramento de suas técnicas utilizando o conjunto de processos e métodos de análise desenvolvidos pelos acadêmicos.

O sucesso desse novo metodo, foi devido principalmente a nova forma em que eram co- ´ letadas informações e dados, e como se fazia a análise dos mesmos, do que propriamente os resultados onde eles eram empregados. O conjunto desses processos foi denominado de Pesquisa Operacional, que inicialmente foi criado na Inglaterra.

Após o final da Guerra, esta nova forma de aborda problemas teve seu direcionamento para desafios ligados à gerência civil.

O marco definitivo na afirmação da Pesquisa Operacional foi a publicação por G. Dantzig, em 1947, do método simplex para a programação linear. Assim, a programação linear se tornou a primeira técnica explícita e permanece hoje como a mais básica e útil de todas as técnicas da Pesquisa Operacional. (PUCCINI; PIZ-ZOLATO., 1987)

### 1.1 O PAPEL DOS MODELOS

O conceito de modelo é essencial nos estudos de pesquisa operacional. Em tal contexto, modelo é uma idealização, ou uma visão simplificada da realidade. A partir dessa idealização, o modelo emprega símbolos matemáticos para representar as "variáveis de decisão" do sistema real. Essas variáveis são relacionadas por funções matemáticas que expressam o funcionamento do sistema. A solução consiste em encontrar valores adequados das variáveis de decisão que otimizem o desempenho do sistema, segundo o criterio desejado. A Figura (1) ilustra o conceito ´ de modelo e as atividades básicas da pesquisa operacional.

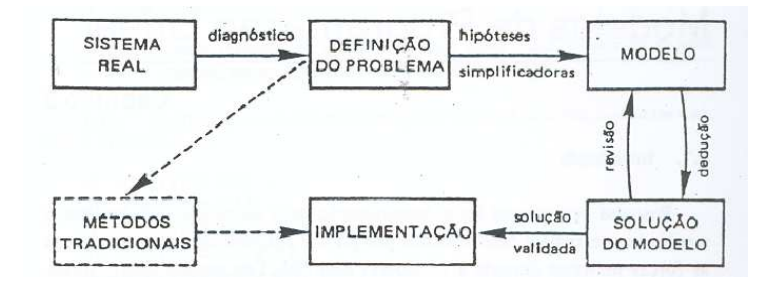

**Figura 1: Atividades basicas da Pesquisa Operacional ´**

Dado um sistema real, a percepção de que há nele alguns aspectos que exigem modificações em seu gerenciamento leva à definição do problema. Por meio de hipóteses simplificadoras, nas quais são estabelecidas as variáveis de decisão e as relações relevantes do sistema, chega-se ao modelo matemático. Obtida a solução do modelo, esta deve ser avaliada e criticada levando, eventualmente, à revisões nas hipóteses ou no modelo. O processo de revisão prossegue até que a solução seja considerada válida, quando passaria à fase de implementação.

## 1.2 MODELOS DE PROGRAMAÇÃO LINEAR

Os modelos de programação linear têm as seguintes características:

- 1. Um critério de escolha das "variáveis de decisão" constituído por uma função linear das variáveis. Esta função é denominada função objetivo e seu valor deve ser otimizado (maximizado ou minimizado).
- 2. As relações de interdependência entre as "variáveis de decisão" se expressam por um conjunto de equações e/ou inequações lineares. Essas relações são denominadas restrições.
- 3. As "variáveis de decisão" do modelo são não-negativas, ou seja, positivas ou nulas.

O aspecto matemático do modelo geral de programação linear está ilustrado a seguir (Variações do modelo consistem em minimizar *Z* ou ter restrições com o sinal): "=" ou " $\geq$ ".

Maximizar  
\n
$$
Z(x) = c_1x_1 + c_2x_2 + ... + c_nx_n
$$
\n
$$
a_{11}x_1 + a_{12}x_2 + ... + a_{1n}x_{1n} \leq b_1
$$
\n
$$
a_{21}x_1 + a_{22}x_2 + ... + a_{2n}x_{1n} \leq b_2
$$
\n
$$
\vdots
$$
\n
$$
a_{m1}x_1 + a_{m2}x_2 + ... + a_{mn}x_{1n} \leq b_m
$$
\n
$$
x_1, x_2, ..., x_n \geq 0
$$
\n(1)

Em notação matricial o modelo acima pode ser escrito:

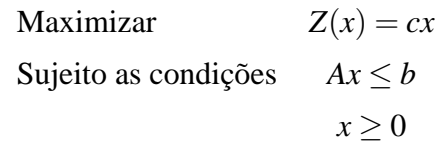

onde:

- $A_{m \times n}$ : matriz dos conjuntos tecnológicos;
- $b_{m \times 1}$ : vetor dos recursos disponíveis;
- $c_{1\times n}$ : vetor dos custos/lucros unitários;
- $x_{n\times 1}$ : vetor das variáveis de decisão;

Para interpretar o modelo geral, convém associá-lo a uma empresa que tem m recursos disponíveis para a fabricação de *n* produtos distintos. Assim para os produtos  $j = 1, 2, ..., n$  e recursos  $i = 1, 2, \ldots, m$ , tem-se:

- $x_j$ : nível de produção do produto ou atividade *j*. Os  $x_j$  ( $j = 1, 2, ..., n$ ) são as incógnitas ou variáveis de decisão do problema.
- $\bullet$  *c<sub>j</sub>*: lucro unitário do produto *j*.
- *b<sub>i</sub>*: quantidade disponível do recurso  $i(b \ge 0)$ .
- *ai j*: quantidade do recurso *i* consumida na produc¸ao de uma unidade do produto ˜ *j*.

A função objetivo a ser maximizada representa o lucro total da empresa nas *n* atividades distintas.

As *m* restrições de (1) informam que o total gasto do recurso *i*, nas *n* atividades, tem que ser menor ou no máximo igual á quantidade  $b_i$  disponível daquele recurso.

As restrições  $x_i \geq 0$  ( $j = 1, 2, ..., n$ ) indicam que o nível de produção de cada produto não pode ser negativo.

#### 1.3 FORMULAÇÃO DE MODELO

Em problemas da vida real várias aproximações tem que ser feitas antes que elas possam ser modeladas como problemas de Programação Linear. Os princípios básicos com objetivo de obter o modelo, serão ilustrados considerando um exemplo simples de problema de mistura de produtos.

**Exemplo 1.1 ( PMP)** *Uma indústria faz dois tipos de fertilizantes chamados Hi-fosfato e Losfosfato, tres tipos b ˆ asicos de mat ´ eria-prima s ´ ao usados na fabricac¸ ˜ ao desses fertilizantes da ˜ seguinte maneira.*

| Tabela 1, 1 Founçao de lei unizantes |                |                              |                                   |  |  |  |  |  |  |
|--------------------------------------|----------------|------------------------------|-----------------------------------|--|--|--|--|--|--|
|                                      |                | Toneladas de matérias-primas | Quantidade Máx de matérias-primas |  |  |  |  |  |  |
|                                      | para produção  | para produção                | disponível                        |  |  |  |  |  |  |
|                                      |                |                              | no mês                            |  |  |  |  |  |  |
| Matéria-Prima (MP)                   | Hi-fosfato     | Los-fosfato                  |                                   |  |  |  |  |  |  |
|                                      | $\overline{2}$ |                              | 1500                              |  |  |  |  |  |  |
| 2                                    |                |                              | 1200                              |  |  |  |  |  |  |
| 3                                    |                | $\overline{0}$               | 500                               |  |  |  |  |  |  |
| Preço de venda                       |                |                              |                                   |  |  |  |  |  |  |
| R\$/Tol                              | 15             | 10                           |                                   |  |  |  |  |  |  |

**Tabela 1: Produc¸ao de fertilizantes ˜**

*Quanto de cada fertilizante a industria precisa fabricar para maximizar o lucro? ´*

A formulação do modelo segue basicamente três passos:

1. Passo: Identificação das variáveis de decisão.

Associa a cada atividade que o tomador de decisão tem que realizar uma variável.

No exemplo (1.1) temos duas atividades:

(a) Atividade 1: produzir toneladas de Hi-fosfato;

(b) Atividade 2: produzir toneladas de Lo-fostato.

## Associando

*x*1: quantidade de toneladas de Hi-fostato produzidas;

*x*2: quantidade de toneladas de Lo-fosfato produzidas.

Temos que as variáveis  $x_1$  e  $x_2$  tem que ser não negativas  $x_1, x_2 \ge 0$  para ter algum sentido prático.

2. Passo: Formulação da função objetivo.

 $\acute{E}$  a função que estabelece a relação das variáveis de decisão com o objetivo, fixando um critério (minimizar ou maximizar) a ser buscado na resolução do problema. Deve ser uma função linear nas variáveis de decisão.

No exemplo (1.1), queremos maximizar a venda obtendo assim o maior lucro possível, ou seja, queremos encontrar o valor máximo da função

$$
Z(x_1, x_2) = 15x_1 + 10x_2
$$

dentro do nosso domínio.

3. Passo: Equacionamento das restrições.

As restrições do problema são as relações de interdependência das variáveis que se expressam por equações e/ou inequações lineares. Podem, por exemplo, representar limitações de recursos ou exigências de demanda.

No exemplo (1.1) temos a limitação de recursos, ou seja, a quantidade máxima de matériaprima disponível no mês, MP 1,MP 2 e MP 3 tem disponível respectivamente 1500, 1200, 500 toneladas mês, logo as inequações são:

$$
2x_1 + 1x_2 \le 1500
$$
  
\n
$$
1x_1 + 1x_2 \le 1200
$$
  
\n
$$
1x_1 + 0x_2 \le 500
$$
  
\n
$$
x_1, x_2 \ge 0
$$

Depois de observar os passos 1,2,3 temos que a formulação do problema do exemplo  $(1.1)$ , como problema de programação linear é dado por

$$
\begin{array}{rcl}\n\text{Máx} & Z(x_1, x_2) = 15x_1 + 10x_2 \\
& \begin{cases}\n2x_1 + 1x_2 & \leq 1500 \\
1x_1 + 1x_2 & \leq 1200 \\
1x_1 + 0x_2 & \leq 500 \\
& \begin{cases}\nx_1, x_2 & \geq 0\n\end{cases}\n\end{array}
$$

Durante o desenvolvimento destes passos para a formulação do problema de programação linear (PPL) algumas hipóteses simplificadoras são necessárias.

• Proporcionalidade

Nos modelos de Programação Linear (PL) assume-se que o lucro ou custo de cada atividade é proporcional ao nível de produção ou consumo, sendo o lucro unitário ou custo unitario a constante de proporcionalidade. ´

No exemplo (1.1) sabemos, que uma tonelada de Hi-fosfato é vendida por  $R$15,00$ . Assumimos desta maneira que  $x_1$  toneladas de Hi-fosfato é vendida por  $15x_1$ , e a constante de proporcionalidade é 15, ou seja,

$$
\frac{15x_1}{x_1} = 15
$$

sendo o lucro unitário.

Observa-se, também que é requerida 2 toneladas da matéria prima 1 na produção de 1 tonelada de Hi-fosfato, logo pela , proporcionalidade, é requerida  $2x_1$  toneladas da MP 1 na produção de  $x_1$  toneladas de Hi-fosfato.

• Aditividade

Considera-se em PL que as atividades do modelo são totalmente independentes. Por exemplo, o lucro total obtido é a soma dos lucros com cada atividade, o consumo de um determinado insumo é a soma das quantidades desse consumidas em cada atividade.

No exemplo (1.1) temos pela proporcionalidade que se 1 tonelada de Hi-fosfato é vendida por *R*\$15,00, então *x*<sub>1</sub> toneladas de Hi-fosfato é vendida por 15  $x_1$  reais, o mesmo ocorre com o Lo-fosfato, ou seja, que 1 tonelada de Lo-fosfato é vendida por  $R$10,00$ , então  $x_2$ toneladas de Lo-fosfato é vendida por  $10x_2$  reais, logo pela aditividade temos que o lucro na venda é

$$
15x_1+10x_2
$$

que é igual a soma dos lucros de cada fertilizante, ou seja as variáveis são independentes, logo no caso geral

$$
Z(x_1, x_2,...,x_n) = z_1(x_1) + z_2(x_2) + ... + Z_n(x_n)
$$

onde  $Z(x_i)$  é a contribuição da variável  $x_i$  na função objetivo.

• Continuidade

Admite-se que cada variável do modelo pode assumir qualquer valor real não negativo dentro de seu intervalo de variação, embora com problemas reais, algumas delas fiquem restritas a valores inteiros.

• Coeficientes Constantes

Consideram-se como constantes os lucros/custos unitários como os coeficientes tecnológicos (que indicam por exemplo,a quantidade de recursos consumidos por uma unidade produzida).

**Definição 1.1 (Solução Viável)** Dado um PPL um solução viável é um vetor que estabelece o *valor de cada variável do problema, valores esses que satisfazem todas as restrições inclusive as restric¸oes das vari ˜ aveis serem n ´ ao negativas. ˜*

**Definição 1.2 (Região Viável)** A região viável é o conjunto de todas as soluções viáveis.

**Definição 1.3 (Solução ótima)** Uma solução ótima é uma solução viável que minimiza ou ma*ximiza a função objetivo de acordo com o desejado dentro do conjunto de todas as soluções viaveis. ´*

## 1.4 TIPOS DE SOLUÇÕES

Vamos apresentar os tipos de soluções:

#### 1.4.1 Solução única

Apresentaremos como exemplo de solução única, o exemplo (1.1), que consta de um problema de duas variáveis, que pode ser resolvido utilizando gráficos no plano cartesiano (MURTY,

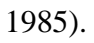

$$
\begin{array}{rcl}\n\text{M\'ax} & Z(x_1, x_2) = 15x_1 + 10x_2 \\
& \begin{cases}\n2x_1 + 1x_2 & \leq 1500 \\
1x_1 + 1x_2 & \leq 1200 \\
1x_1 + 0x_2 & \leq 500 \\
& x_1, x_2 & \geq 0\n\end{cases}\n\end{array}
$$

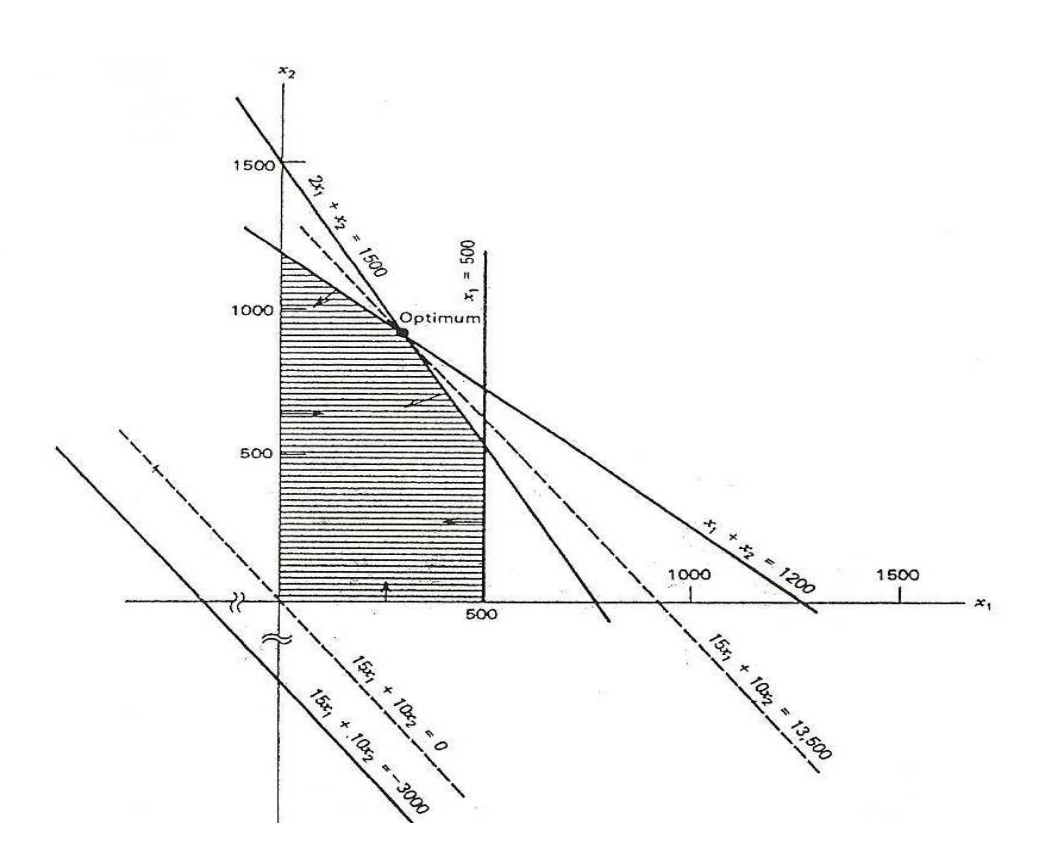

**Figura 2: Representação Gráfica PMP** 

Observe que a região viável é a interseção de todos os semi-planos determinados pelas restrições. As curvas de nível de  $Z(x_1, x_2)$  são retas paralelas no plano. De fato;

$$
CN_k = \{(x_1, x_2) \in \mathbb{R}^2; Z(x_1, x_2) = \mathbb{K}\}
$$
  

$$
CN_k = \{(x_1, x_2) \in \mathbb{R}^2; 15x_1 + 10x_2 = \mathbb{K}\}\
$$

Além disso, o gradiente

$$
\nabla Z = \left(\frac{\partial Z}{\partial x_1}, \frac{\partial Z}{\partial x_2}\right) = (15, 10)
$$

aponta a direção de maior acréscimo da função Z e

 $\nabla Z ⊥ CN_k, ∀k ∈ \mathbb{R}$ 

**Figura 3: Representação do gradiente** 

Assim, "deslocando"as curvas de nível na direção do gradiente estaremos caminhando na direção de maior acréscimo da função Z. Fazemos isto, enquanto a curva intercepta a região viável, obteremos no extremo um ponto da região viável que resulta num maior valor de Z.

## 1.4.2 Soluções múltiplas

Considere o seguinte modelo de programação linear:

$$
\begin{array}{rcl}\n\text{Máx} & Z &= 1x_1 + 2x_2 \\
& & \text{if } 1x_1 + 0x_2 \leq 3 \\
& & 0x_1 + 1x_2 \leq 4 \\
& & 1x_1 + 2x_2 \leq 9 \\
& & x_1, x_2 \geq 0\n\end{array}
$$

que podemos representar graficamente da seguinte forma:

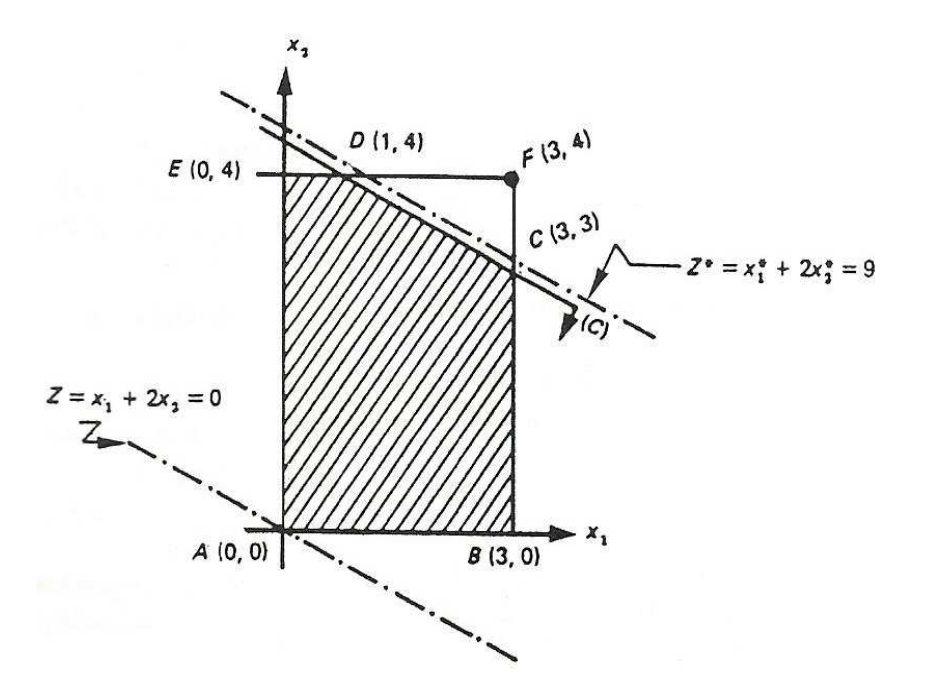

**Figura 4: Representac¸ao Gr ˜ afica de Soluc¸ ´ oes M ˜ ultiplas ´**

A Figura (4) mostra que o ótimo ocorre nos vértices C e D, assim como em todos os pontos de segmento que os une. Este caso é denominado de soluções múltiplas.

# 1.4.3 Solução Infinita

Considere o modelo de programação linear:

$$
\begin{array}{ll}\n\text{Máx} & Z(x_1, x_2) = 0.60x_1 + 0.35x_2 \\
& \text{SIA} & \begin{cases} \n5x_1 + 7x_2 & \geq 8 \\ \n4x_1 + 2x_2 & \geq 15 \\ \n2x_1 + 1x_2 & \geq 3 \\ \nx_1, x_2 & \geq 0 \n\end{cases}\n\end{array}
$$

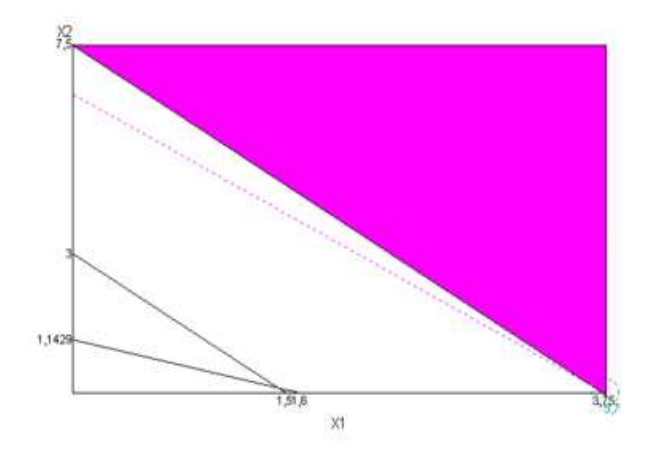

**Figura 5: Grafico de Soluc¸ ´ ao Infinita ˜**

Analisando este problema temos que qualquer solução do tipo  $x_1 \rightarrow +\infty$  e  $x_2 \rightarrow +\infty$ , satisfaz as restrições e torna Z divergente. Diz-se que a solução é infinita. Na prática, é inconcebível uma solução desse tipo; significa, certamente, que alguma restrição do problema foi omitida.

1.4.4 Modelo incompatível

Considere o modelo

$$
\begin{array}{ll}\n\text{Máx} & Z(x_1, x_2) = 0.60x_1 + 0.35x_2 \\
& \text{if } x_1 + 7x_2 \geq 8 \\
& 4x_1 + 2x_2 \geq 15 \\
& 2x_1 + 1x_2 \geq 3 \\
& 1x_1 + 1x_2 \leq 1 \\
& x_1, x_2 \geq 0\n\end{array}
$$

Temos que a interseção é vazia, ou seja, não existe região viável.

## **2 METODO SIMPLEX ´**

O Método Simplex é um algoritmo criado por Dantzig em 1947 para resolver PPL, ou seja, encontra algebricamente a solução de um modelo de programação linear.

A primeira aplicação significante deste método, foi feita por outra pessoa que não o próprio Dantzig. Esta por sua vez, ocorreu logo após a sua criação, ao final de 1947, por J. Laderman, que resolveu o planejamento de uma dieta com 9 restrições de igualdade e 27 variáveis não negativas. Atualmente, usando as facilidades oferecidas pelos modernos computadores, e sofisticadas implementações do Método Simplex, os problemas de Programação Linear com milhares de restrições e variáveis são possíveis de serem resolvidos.

Para aplicar o Método Simplex, é necessário que o PPL em questão esteja expresso numa forma padrão, que é requerida pela maneira como o algoritmo foi desenvolvido.

### 2.1 FORMA PADRÃO

A forma padrão do PPL com *m* restrições e *n* variáveis pode ser representada como segue

$$
\begin{array}{ccc}\n\text{Máx}(\text{ou Min}) & Z = c_1 x_1 + c_2 x_2 + \dots + c_n x_n \\
& & a_{11} x_1 + a_{12} x_2 + \dots + a_{1n} x_n = b_1 \\
& & a_{21} x_1 + a_{22} x_2 + \dots + a_{2n} x_n = b_2 \\
& & \vdots \\
& & a_{m1} x_1 + a_{m2} x_2 + \dots + a_{mn} x_n = b_m \\
& & x_1, x_2, \dots, x_n \geq 0\n\end{array}
$$

onde os termos independentes são não negativos, ou seja,  $b_i \geq 0$ ,  $i = 1, 2, \ldots, m$ . Na notação matricial, a forma padrão é representada por:

$$
\begin{array}{ll}\n\text{Máx(ou Min)} & Z = cx \\
\text{SA} & \begin{cases}\nAx = b \\
x \ge 0\n\end{cases}\n\end{array}
$$

onde:

- $A_{m \times n}$  é a matriz dos coeficientes tecnológicos;
- $x_{n \times 1}$  é o vetor das variáveis de decisão;
- $b_{m \times 1}$  é o vetor do lado direito das restrições,  $b \ge 0$ , ou vetor dos recursos disponíveis;
- $c_{1\times n}$  é o vetor dos lucros (ou custos).

Há alguns casos em que se faz necessária a adaptação do PPL para obter-se a Forma Padrão. Na próxima seção, vamos especificar esses casos.

#### 2.2 TRANSFORMAÇÃO DE UM PROBLEMA GERAL PARA A FORMA PADRÃO

Vamos analisar as diferentes situações que podem ocorrer.

2.2.1 Desigualdade do tipo menor ou igual  $(\le)$ .

Suponhamos que a i-ésima restrição do PPL seja

$$
a_{i1}x_1+\ldots+a_{in}x_n\leq b_i,
$$

para deixar a restrição na forma padrão, basta adicionar uma variável de folga *(slack)*  $x_{n+1} \geq 0$ , desse modo a nova restrição será

$$
a_{i1}x_1 + a_{i2}x_2 + \ldots + a_{in}x_n + x_{n+1} = b_i.
$$

2.2.2 Desigualdade do tipo maior ou igual (>)

Suponhamos que a i-ésima restrição do PPL seja

$$
a_{i1}x_1 + \ldots + a_{in}x_n \ge b_i.
$$

Para deixar a restrição na forma padrão, basta subtrair uma variável de excesso *(surplus)*  $x_{n+1} \geq$ 0. Deste modo, a nova restrição será

$$
a_{i1}x_1 + \ldots + a_{in}x_n - x_{n+1} = b_i
$$

#### 2.2.3 Variáveis sem restrições de sinal (*irrestritas*)

Suponha que a variável  $x_k$  possa assumir valores positivos ou negativos. Neste caso ela deve ser substituída por  $x_k = x_k^I - x_k^{II}$  $\sum_{k}^{II}$  onde  $x_k^I \ge 0$ e  $x_k^{II} \ge 0$ .

**Observação 2.1** Este tratamento para as variáveis sem restrições de sinal pode não ser muito *conveniente uma vez que aumenta o numero de variaveis do problema. ´*

Um outro método é usar esta característica para eliminá-las do problema. Suponha um PPL no qual  $x_1$  é irrestrita. ao menos em uma das restrições o coeficiente de  $X_1$  será não nulo. Digamos que na i-ésima restrição

$$
a_{i1}x_1+a_{i2}x_2+\ldots+a_{in}x_n=b_i
$$

tomamos  $a_{i1} \neq 0$ . então podemos escrever

$$
a_{i1}x_1 = b_i - a_{i2}x_2 - \dots - a_{in}x_n
$$

$$
x_1 = \frac{b_i}{a_{i1}} - \frac{a_{i2}}{a_{i1}} - \dots - \frac{x_{in}}{a_{i1}}bn
$$

e substituindo nas demais restrições e na função objetivo obtemos um problema com uma restrição e uma variável a menos. Depois de obtida a solução do novo PPL podemos determinar  $x_1$  substituindo os valores ótimos de  $x_2, \ldots, x_n$  na expressão acima.

#### 2.2.4 Variável de cota inferior

Se existir uma variável que satisfazer uma condição do tipo

$$
x_k\geq l,
$$

onde  $l \neq 0$ . Devemos escrevê-la na forma

$$
x_k-l\geq 0,
$$

e substituirmos por  $x_k - l$  por  $y_k$ . Teremos  $y_k \geq 0$  e substituiremos  $x_k = y_k + l$  nas outras restrições e na função objetivo.

#### 2.2.5 Lado direito negativo

Basta multiplicar a restrição por  $-1$ .

#### 2.2.6 Variável não-positiva

Se alguma variável for não-positiva,  $x_k \leq 0$ , deve ser substituída por  $y_k \geq 0$ , com  $x_k = -y_k$ .

#### 2.2.7 Equivalência entre minimização e maximização

Sabe-se que o mínimo de uma função acontece no mesmo ponto que o máximo do simétrico da função. Desta forma os problemas

$$
\text{Min}Z(x) = c_1x_1 + c_2x_2 + \ldots + c_nx_n
$$

e

$$
M\acute{a}xW(x) = -Z(x) = -c_1x_1 - c_2x_2 - \ldots - c_nx_n
$$

são equivalentes, isto é possuem as mesmas soluções.

# 2.3 APLICAÇÃO DO MÉTODO SIMPLEX

Para exemplificar o Método Simplex, vamos utilizar o exemplo (1.1), onde temos um modelo PPL que queremos descobrir o quanto devemos vender de cada fertilizante para obter o maior lucro possível. A quantidade do primeiro fertilizante está indicada por  $x_1$  e do segundo por *x*2, ou seja, queremos descobrir o valor de *x*<sup>1</sup> e *x*2, de forma que maximize o meu lucro, de acordo com o modelo abaixo:

$$
\begin{array}{ll}\n\text{Máx} & Z(x_1, x_2) = 15x_1 + 10x_2 \\
& \text{A} \\
\text{SA} & \begin{cases}\n2x_1 + 1x_2 & \leq 1500 \\
1x_1 + 1x_2 & \leq 1200 \\
1x_1 + 0x_2 & \leq 500 \\
x_1, x_2 & \geq 0\n\end{cases}\n\end{array}
$$

Colocando na forma padrão, obtemos:

$$
\begin{array}{rcl}\n\text{Máx} & Z(x_1, x_2) = 15x_1 + 10x_2 \\
& \begin{cases}\n2x_1 + 1x_2 + 1x_3 + 0x_4 + 0x_5 & = 1500 \\
1x_1 + 1x_2 + 0x_3 + 1x_4 + 0x_5 & = 1200 \\
1x_1 + 0x_2 + 0x_3 + 0x_4 + 1x_5 & = 500 \\
& x_1, x_2, x_3, x_4, x_5 & \geq 0\n\end{cases}\n\end{array}
$$

Ao considerarmos um PPL na forma padrão, temos:

$$
\begin{aligned}\n\text{Máx} & Z = cx \\
\text{SA} & \begin{cases}\nAx = b \\
x \ge 0\n\end{cases}\n\end{aligned}
$$

onde  $A_{m \times n}, x_{n \times 1}, b_{m \times 1}, c_{1 \times n}, n > m$ , Posto de *A* é igual *m* e *b*  $\geq 0$  ((BOLDRINI et al., 1986)).

Algumas definições são importantes:

- Uma solução viável (ou factível) do problema é um vetor x que satisfaz  $Ax = b e x \ge 0$ .
- A região viável (ou factível) é o conjunto de todas as soluções viáveis. Se essa região é vazia o PPL é dito *inviável* ou *impossível*.
- Solução básica para  $Ax = b$  é uma solução obtida fazendo  $n m$  variáveis iguais a zero (variáveis não básicas) e resolvendo em relação às demais (variáveis básicas), ou ainda, as variáveis básicas de uma solução são aquelas cujos vetores colunas associados a matriz tecnológica  $(a_{ij})_{m \times n}$  formam uma base para a mesma, as demais variáveis são chamadas não-básicas.
- Uma Solução Básica Viável (SBF) é uma solução básica que também  $x > 0$ ; ela será ainda dita degenerada se alguma variável básica for nula.
- Solução ótima é um vetor factível  $x^*$  que otimiza o valor da função objetivo,  $Z^* = cx^*$ ; essa solução pode ser única ou podem haver ó timos múltiplos  $x_1^* \text{ e } x_2^*$ , quando  $Z^* = cx_1^* = cx_2^*$ .
- Solução ilimitada (MAXZ → +∞ ou MINZ → −∞) é aquela em que há uma região factível, mas o ótimo não é finito.

Voltando ao problema (1.1).

$$
\begin{array}{rcl}\n\text{Máx} & Z(x_1, x_2) = 15x_1 + 10x_2 \\
& \begin{cases}\n2x_1 + 1x_2 + 1x_3 + 0x_4 + 0x_5 & = 1500 \\
1x_1 + 1x_2 + 0x_3 + 1x_4 + 0x_5 & = 1200 \\
1x_1 + 0x_2 + 0x_3 + 0x_4 + 1x_5 & = 500 \\
& \begin{cases}\nx_1, x_2, x_3, x_4, x_5 & \geq 0\n\end{cases}\n\end{array}
$$

Observe que este modelo está na forma canônica pois existe uma matriz identidade de ordem 3, como sub-matriz de A<sub>3×5</sub>. Como o método simplex precisa de uma solução viável básica (SBF) inicial temos que ela sai de graça.

$$
x_1=0 \quad e \quad x_2=0,
$$

e

$$
x_3 = 1500, \quad x_4 = 1200 \quad e x_5 = 500
$$

Para melhor entender o método, vamos detalhar os passos.

Vamos aumentar  $x_1$ , pois ele me dará o melhor retorno, uma vez que temos  $15x_1$  e apenas 10*x*<sub>2</sub>. Só podemos aumentar uma variável de cada vez por iteração.

# 1<sup>°</sup> Iteração: Vamos aumentar *x*<sub>1</sub>. Até quanto posso aumentar?

Observe que  $x_1$  não pode ser maior que 500. Devo considerar  $x_1$ , como sendo o mínimo entre 500,  $\frac{1500}{2}$ 2 e 1200, ou seja,

$$
Min\left\{\frac{1500}{2}, 1200, 500\right\}.
$$

Como o mínimo é 1500  $\frac{200}{2}$ , temos que o bloqueio está na terceira linha, ou seja,  $r = 3$ . Vamos fazer o pivoteamento. Temos:

$$
15x_1 + 10x_2 + 0x_3 + 0x_4 + 0x_5 = Z(x) \quad L \Leftarrow L - 15L_3
$$
  
\n
$$
2x_1 + 1x_2 + 1x_3 + 0x_4 + 0x_5 = 1500 \quad L_1 \Leftarrow L_1 - 2L_3
$$
  
\n
$$
1x_1 + 1x_2 + 0x_3 + 1x_4 + 0x_5 = 1200 \quad L_2 \Leftarrow L_2 - L_3
$$
  
\n
$$
1x_1 + 0x_2 + 0x_3 + 0x_4 + 1x_5 = 500
$$

daí

 $\sqrt{ }$  $\int$ 

 $\overline{\mathcal{L}}$ 

$$
\begin{cases}\n0x_1 + 10x_2 + 0x_3 + 0x_4 - 15x_5 &= -7500 \\
0x_1 + 1x_2 + 1x_3 + 0x_4 - 2x_5 &= 500 \\
0x_1 + 1x_2 + 0x_3 + 1x_4 - 1x_5 &= 700 \\
1x_1 + 0x_2 + 0x_3 + 0x_4 + 1x_5 &= 500\n\end{cases}
$$

Como o coeficiente de  $x_2$  é 10, temos que aumentar  $x_2$  e não  $x_5$ , pois o coeficiente de  $x_5$  é negativo.

# 2<sup>°</sup> Iteração Vamos aumentar *x*<sub>2</sub>. Até quanto posso aumentar?

Observe que  $x_2$  não pode ser maior que 500. Devo considerar  $x_2$  como sendo o mínimo entre 500 e 700, ou seja,

$$
\operatorname{Min}\bigg\{500,700\bigg\}.
$$

Como o mínimo é 500, temos que o bloqueio está na terceira linha, ou seja,  $r = 1$ . Vamos fazer o pivoteamento.

$$
\begin{cases}\n0x_1 + 10x_2 + 0x_3 + 0x_4 - 15x_5 &= -7500 \quad L \Leftarrow L - 10L_1 \\
0x_1 + 1x_2 + 1x_3 + 0x_4 - 2x_5 &= 500 \\
0x_1 + 1x_2 + 0x_3 + 1x_4 - 1x_5 &= 700 \quad L_2 \Leftarrow L_2 - L_1 \\
1x_1 + 0x_2 + 0x_3 + 0x_4 + 1x_5 &= 500\n\end{cases}
$$

temos

$$
\begin{cases}\n0x_1 + 0x_2 - 10x_3 + 0x_4 + 5x_5 &= -12500 \\
0x_1 + 1x_2 + 1x_3 + 0x_4 - 2x_5 &= 500 \\
0x_1 + 0x_2 - 1x_3 + 1x_4 + 1x_5 &= 200 \\
1x_1 + 0x_2 + 0x_3 + 0x_4 + 1x_5 &= 500\n\end{cases}
$$

**3<sup>º</sup> Iteração:** Posso aumentar o valor da função objetivo? Sim, basta aumentar x<sub>5</sub>. Observe que  $x_5$  não pode ser maior que 200, logo devo considerar

$$
Min\{200, 500\}.
$$

Temos que o bloqueio está na segunda linha  $r = 2$ . Fazendo o pivoteamento

$$
\begin{cases}\n0x_1 + 0x_2 - 10x_3 + 0x_4 + 5x_5 &= -12500 \quad L \Leftarrow L - 5L_2 \\
0x_1 + 1x_2 + 1x_3 + 0x_4 - 2x_5 &= 500 \quad L_1 \Leftarrow L_1 + 2L_2 \\
0x_1 + 0x_2 - 1x_3 + 1x_4 + 1x_5 &= 200 \\
1x_1 + 0x_2 + 0x_3 + 0x_4 + 1x_5 &= 500 \quad L_3 \Leftarrow L_3 - L_2\n\end{cases}
$$

temos

$$
\begin{cases}\n0x_1 + 0x_2 - 5x_3 - 5x_4 + 0x_5 &= -13500 \\
0x_1 + 1x_2 - 1x_3 + 0x_4 + 0x_5 &= 900 \\
0x_1 + 0x_2 - 1x_3 + 1x_4 + 1x_5 &= 200 \\
1x_1 + 0x_2 + 1x_3 - 1x_4 + 0x_5 &= 300\n\end{cases}
$$

4º Iteração: Observe que a partir deste momento não tenho como aumentar a função objetivo, pois os coeficientes de *x*<sub>3</sub> e *x*<sub>4</sub> são negativos. Desta forma, estou em um critério de parada. A solução ótima foi alcançada.

$$
x_1^* = 300 \quad x_2^* = 900 \quad x_3^* = 0 \quad x_4^* = 0 \quad x_5^* = 200
$$

# 2.4 O *TABLEAU* DO METODO SIMPLEX ´

Para a sistematização da aplicação do Método Simplex, utiliza-se uma tabela com características bastante particulares. Dado um PPL, ele pode ser representado por:

**Tabela 2: Tableau Original**  $x_1$   $x_2$   $\cdots$   $x_n$  *b*  $a_{11}$   $a_{12}$   $\cdots$   $a_{1n}$   $b_1$ . . . . . . . . . . . . . . .  $a_{m1}$   $a_{m2}$   $\cdots$   $a_{mn}$   $b_m$  $c_1$   $c_2$   $\cdots$   $c_n$   $Z(x)$ 

A tabela 2 é conhecida como o "*tableau*" original do PPL. Supondo  $m < n$ , o *tableau* original é dito canônico se existir uma submatriz  $B_{m \times m}$  de  $A_{m \times n+m}$  já incluídas as variáveis de folga e excesso, com colunas Linearmente Independentes (LI) em IR<sup>n</sup>. Caso isso aconteça, teremos o "tableau" canônico.

A solução dada por  $x = (0, \ldots, 0, b_1, b_2, \ldots, b_m)$  é chamada de SBF e pode ser facilmente identificada no "*Tableau*" Canônico. O método Simplex é todo baseado no "tableau" canônico. Há casos nos quais o "*tableau*" canônico não é obtido apenas com as possibilidades adaptativas apresentadas.

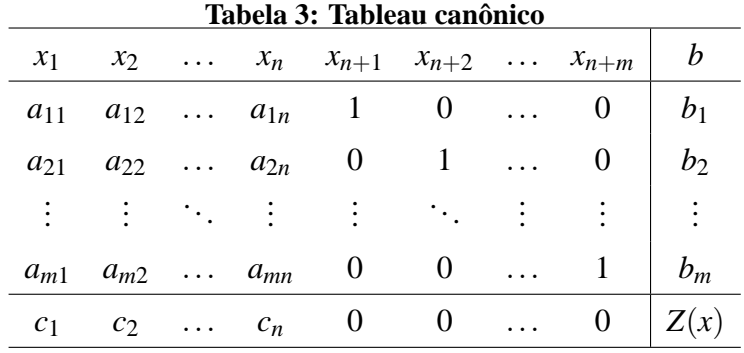

#### 2.5 PMP UTILIZANDO O "TABLEAU"

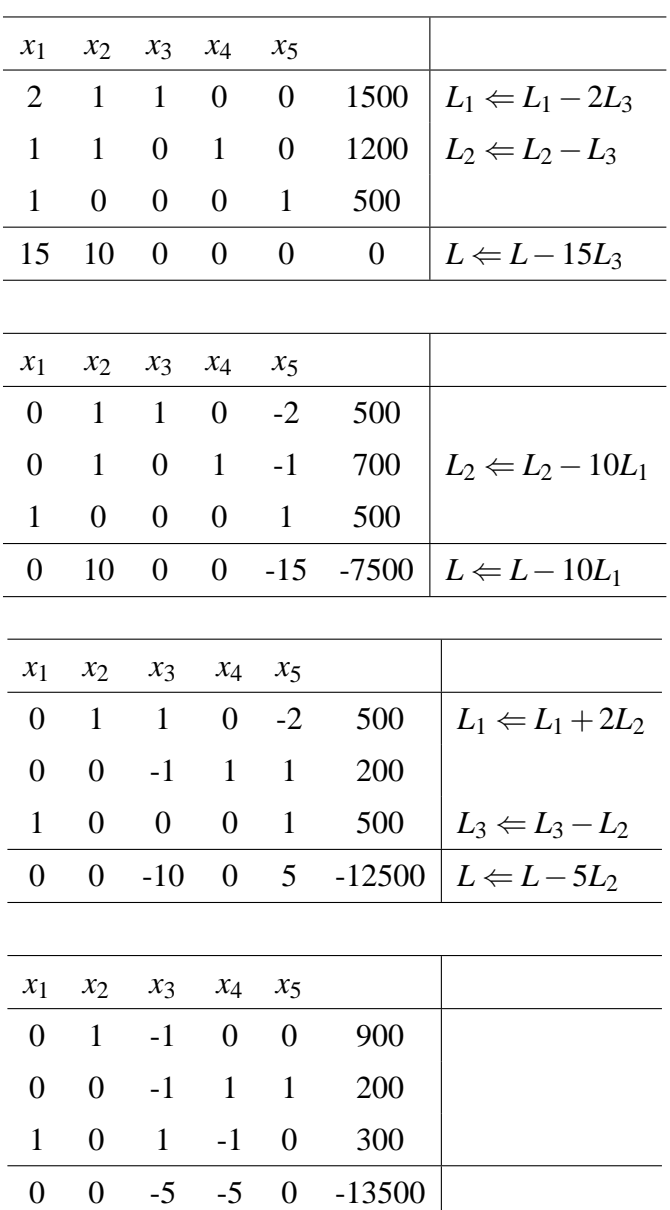

Observamos que ninguém mais quer entrar na base, logo estamos na solução ótima. Portanto, obtemos via "Tableau" que  $x_1^* = 300$ ,  $x_2^* = 900$ ,  $x_3^* = 0$ ,  $x_4^* = 0$  e  $x_5 = 200$ . Concluímos que  $z^* = 13500$ .

#### 2.6 CASOS ESPECIAIS

Na maioria dos problemas reais, após a modelagem, dificilmente o Simplex estará na forma canônica. Quando isso acontece, é necessário incluir no modelo o que são chamadas de variáveis artificiais.

Para contornar este problema, dois métodos são utilizados. Que serão discutidos e demonstrados com base no exemplo a seguir:

**Exemplo 2.1** *Considere o PPL:*

$$
\begin{array}{rcl}\n\text{M\'ax} & Z(x_1, x_2) = 5x_1 + 2x_2 \\
& \text{if } x_1 + 0x_2 \leq 3 \\
& 0x_1 + 1x_2 \leq 4 \\
& 1x_1 + 2x_2 \geq 9 \\
& x_1, x_2 \geq 0\n\end{array}
$$

Colocando na forma padrão, temos:

$$
\begin{array}{rcl}\n\text{Máx} & Z(x_1, x_2) = 5x_1 + 2x_2 \\
& \begin{cases}\n1x_1 + 0x_2 + 1x_3 + 0x_4 - 0x_5 & = & 3 \\
0x_1 + 1x_2 + 0x_3 + 1x_4 - 0x_5 & = & 4 \\
1x_1 + 2x_2 + 0x_3 + 0x_4 - 1x_5 & = & 9 \\
x_1, x_2, x_3, x_4, x_5 & \geq & 0\n\end{cases}\n\end{array}
$$

Observe que temos que introduzir as Variáveis artificiais, neste caso,  $x_6 \geq 0$ .

$$
\begin{array}{ll}\n\text{Máx} & Z(x_1, x_2) = 5x_1 + 2x_2 \\
& \text{A} & \begin{cases}\n1x_1 + 0x_2 + 1x_3 + 0x_4 - 0x_5 + 0x_6 &= 3 \\
0x_1 + 1x_2 + 0x_3 + 1x_4 - 0x_5 + 0x_6 &= 4 \\
1x_1 + 2x_2 + 0x_3 + 0x_4 - 1x_5 + 1x_6 &= 9\n\end{cases}\n\end{array}
$$

Ao introduzir as variáveis artificiais, obtemos a solução inicial,  $x_3 = 3$ ,  $x_4 = 4$  e  $x_6 = 9$ . Temos que zerar  $x_6$  pois não quero ele na solução. A seguir apresentaremos duas maneiras mais usuais de se fazer isso.

2.6.1 Método das Duas Fases

Esse método como o nome diz tem duas fazes:

1º Fase: Resolvemos o problema com as mesmas restrições, apenas com outra função objetivo, com intuito de minimizar a soma das variáveis artificiais. Dada essa nova função objetiva, é preciso mudar o "*tableu*" para a forma canônica e então aplicar o Simplex. Se, ao final desse problema modificado, na solução ótima ainda estiver alguma variável artificial com

valor diferente de zero, então o problema original é infactível. Caso contrário, obtemos uma SBF, e terminou a 1º Fase.

Min 
$$
G = x_6
$$
  
\nSA\n
$$
\begin{cases}\n1x_1 + 0x_2 + 1x_3 + 0x_4 + 0x_5 + 0x_6 = 3 \\
0x_1 + 1x_2 + 0x_3 + 1x_4 + 0x_5 + 0x_6 = 4 \\
1x_1 + 2x_2 + 0x_3 + 0x_4 - 1x_5 + 1x_6 = 9 \\
x_1, x_2, x_3, x_4, x_5, x_6 \ge 0\n\end{cases}
$$

Nosso propósito e tirar  $x_6$  da função objetiva. Para isso faremos o Pivoteamento. Como mostramos a seguir.

$$
\begin{cases}\n0x_1 + 0x_2 + 0x_3 + 0x_4 + 0x_5 + 1x_6 &= G \quad L \Leftarrow L - L_3 \\
1x_1 + 0x_2 + 1x_3 + 0x_4 + 0x_5 + 0x_6 &= 3 \\
0x_1 + 1x_2 + 0x_3 + 1x_4 + 0x_5 + 0x_6 &= 4 \\
1x_1 + 2x_2 + 0x_3 + 0x_4 - 1x_5 + 1x_6 &= 9\n\end{cases}
$$

$$
\begin{cases}\n-1x_1 - 2x_2 + 0x_3 + 0x_4 + 1x_5 + 0x_6 &= G - 9 \quad L \Leftarrow L + 2L_2 \\
1x_1 + 0x_2 + 1x_3 + 0x_4 + 0x_5 + 0x_6 &= 3 \\
0x_1 + 1x_2 + 0x_3 + 1x_4 + 0x_5 + 0x_6 &= 4 \\
1x_1 + 2x_2 + 0x_3 + 0x_4 - 1x_5 + 1x_6 &= 9 \quad L_3 \Leftarrow L_3 - 2L_2\n\end{cases}
$$

 $1^{\circ}$  **Iteração:** Vamos aumentar  $x_2$ . Até quanto aumento  $x_2$ ?

Observe que  $x_2$  não pode ser maior que 4,

$$
Min\bigg\{4, \frac{9}{2}\bigg\}.
$$

Temos que o bloqueio está na segunda linha,  $r = 2$ .

Vamos continuar o Pivoteamento.

 $\sqrt{ }$  $\int$ 

 $\overline{\mathcal{L}}$ 

$$
-1x_1 + 0x_2 + 0x_3 + 2x_4 + 1x_5 + 0x_6 = G - 1 \quad L \Leftarrow L + L_3
$$
  
\n
$$
1x_1 + 0x_2 + 1x_3 + 0x_4 + 0x_5 + 0x_6 = 3 \quad L \Leftarrow L_1 - L_3
$$
  
\n
$$
0x_1 + 1x_2 + 0x_3 + 1x_4 + 0x_5 + 0x_6 = 4
$$
  
\n
$$
1x_1 + 0x_2 + 0x_3 - 2x_4 - 1x_5 + 1x_6 = 1
$$

 $2^{\circ}$  Iteração: Vamos aumentar  $x_1$ . Até quanto aumento  $x_1$ ?

Observamos que  $x_1$  não pode ser maior que 1,

$$
\operatorname{Min}\{3,1\}.
$$

Temos que o bloqueio está na terceira linha,  $r = 3$ . Vamos dar início ao pivoteamento.

$$
\begin{cases}\n0x_1 + 0x_2 + 0x_3 + 0x_4 + 0x_5 + 1x_6 &= G \\
0x_1 + 0x_2 + 1x_3 + 2x_4 + 1x_5 - 1x_6 &= 2 \\
0x_1 + 1x_2 + 0x_3 + 1x_4 + 0x_5 + 0x_6 &= 4 \\
1x_1 + 0x_2 + 0x_3 - 2x_4 - 1x_5 + 1x_6 &= 1\n\end{cases}
$$

Observamos neste momento que x<sub>6</sub> saiu da base. Agora vamos dar início a Segunda Fase.

2º Fase: Com o sistema final da 1º Fase, mudamos novamente a função objetiva para a original e aplicamos o método Simplex. Fazemos o pivoteamento desse sistema até chegarmos à solução final do problema.

$$
\begin{cases}\n5x_1 + 2x_2 + 0x_3 + 0x_4 + 0x_5 = Z \quad L \Leftarrow L - 5L_3 \\
0x_1 + 0x_2 + 1x_3 + 2x_4 + 1x_5 = 2 \\
0x_1 + 1x_2 + 0x_3 + 1x_4 + 0x_5 = 4 \\
1x_1 + 0x_2 + 0x_3 - 2x_4 - 1x_5 = 1\n\end{cases}
$$

$$
0x_1 + 2x_2 + 0x_3 + 10x_4 + 5x_5 = Z - 5 \quad L \Leftarrow L - 2L_2
$$
  
\n
$$
0x_1 + 0x_2 + 1x_3 + 2x_4 + 1x_5 = 2
$$
  
\n
$$
0x_1 + 1x_2 + 0x_3 + 1x_4 + 0x_5 = 4
$$
  
\n
$$
1x_1 + 0x_2 + 0x_3 - 2x_4 - 1x_5 = 1
$$

$$
\begin{cases}\n0x_1 + 0x_2 + 0x_3 + 8x_4 + 5x_5 &= Z - 13 \\
0x_1 + 0x_2 + 1x_3 + 2x_4 + 1x_5 &= 2 \quad L_1 \Leftarrow \frac{L_1}{2} \\
0x_1 + 1x_2 + 0x_3 + 1x_4 + 0x_5 &= 4 \\
1x_1 + 0x_2 + 0x_3 - 2x_4 - 1x_5 &= 1\n\end{cases}
$$

**3<sup>o</sup>** Iteração: Vamos introduzir  $x_4$  na base. Quem sai da base?

Observe que  $x_4$  não pode ser maior que 1

 $\sqrt{ }$  $\int$ 

 $\overline{\mathcal{L}}$ 

$$
\text{Min}\left\{\frac{2}{2}, 4\right\} = 1.
$$

Temos que *x*<sup>3</sup> sai da base. Para isso faremos o pivoteamento.

$$
\begin{cases}\n0x_1 + 0x_2 + 0x_3 + 8x_4 + 5x_5 &= Z - 13 \quad L \Leftarrow L - 8L_1 \\
0x_1 + 0x_2 + \frac{1}{2}x_3 + 1x_4 + \frac{1}{2}x_5 &= 1 \\
0x_1 + 1x_2 + 0x_3 + 1x_4 + 0x_5 &= 4 \quad L_2 \Leftarrow L_2 - L_1 \\
1x_1 + 0x_2 + 0x_3 - 2x_4 - 1x_5 &= 1 \quad L_3 \Leftarrow L_3 + 2L_1\n\end{cases}
$$

$$
\begin{cases}\n0x_1 + 0x_2 - 4x_3 + 0x_4 + 1x_5 &= Z - 21 \\
0x_1 + 0x_2 + \frac{1}{2}x_3 + 1x_4 + \frac{1}{2}x_5 &= 1 \quad L_1 \Leftarrow 2L_1 \\
0x_1 + 1x_2 - \frac{1}{2}x_3 + 0x_4 - \frac{1}{2}x_5 &= 3 \\
1x_1 + 0x_2 + 1x_3 + 0x_4 + 0x_5 &= 3\n\end{cases}
$$

4<sup>°</sup> Iteração: Observe que x<sub>5</sub> quer entrar na base, pois é o maior positivo. Quem sai da base?

Temos que  $x_5$  não pode ser maior que 2,

$$
\text{Min}\left\{\frac{1}{1/2}\right\} = 2.
$$

Concluímos que *x*<sub>4</sub> sai da base. Vamos dar início ao pivoteamento.

$$
\begin{cases}\n0x_1 + 0x_2 - 4x_3 + 0x_4 + 1x_5 &= Z - 21 \quad L \Leftarrow L - L_1 \\
0x_1 + 0x_2 + 1x_3 + 2x_4 + 1x_5 &= 2 \\
0x_1 + 1x_2 - \frac{1}{2}x_3 + 0x_4 - \frac{1}{2}x_5 &= 3 \quad L_2 \Leftarrow L_2 + \frac{1}{2}L_1 \\
1x_1 + 0x_2 + 1x_3 + 0x_4 + 0x_5 &= 3\n\end{cases}
$$

$$
\begin{cases}\n0x_1 + 0x_2 - 5x_3 - 2x_4 + 0x_5 &= Z - 23 \\
0x_1 + 0x_2 + 1x_3 + 2x_4 + 1x_5 &= 2 \\
0x_1 + 1x_2 + 0x_3 + 1x_4 + 0x_5 &= 4 \\
1x_1 + 0x_2 + 1x_3 + 0x_4 + 0x_5 &= 3\n\end{cases}
$$

Como não tem mais ninguém para entrar, chegamos na solução ótima

$$
x_1^* = 3
$$
,  $x_2^* = 4$ ,  $x_3^* = x_4^* = 0$ ,  $x_5^* = 2$ , e  $Z^* = 23$ .

#### 2.6.2 Método de Big $-M$

A diferença deste método para o método das Duas Fases, é que não substituímos a função objetivo original por outra, apenas alteramos a função objetivo original, com a inclusão das variáveis artificiais na função original.

Quando temos um problema de maximização, subtraímos cada variável artificial multiplicada por um valor *M*, e para o caso de problemas de minimização, somamos cada variável artificial multiplicada por um valor  $M$ , onde esse  $M$  é uma constante suficientemente grande, ou seja, deve ter uma ordem de grandeza muito maior comparado aos coeficientes das variaveis ´ originais do problema. Então aplicamos o método Simplex a partir deste problema alterado com os "big−*M*′ *s*".

$$
\begin{array}{lll}\n\text{Máx} & Z = 5x_1 + 2x_2 - Mx_6 \\
& \begin{cases}\n1x_1 + 0x_2 + 1x_3 + 0x_4 + 0x_5 + 0x_6 & = 3 \\
0x_1 + 1x_2 + 0x_3 + 1x_4 + 0x_5 + 0x_6 & = 4 \\
1x_1 + 2x_2 + 0x_3 + 0x_4 - 1x_5 + 1x_6 & = 9 \\
& \begin{cases}\nx_1, x_2, x_3, x_4, x_5, x_6 & \geq 0\n\end{cases}\n\end{array}
$$

Vamos fazer o pivoteamento usando o "*tableau*". Para isso consideramos *M* = 100. Observe que 100 é maior que os coeficientes do sistema, pois estamos utilizando o Método do Big-M.

| $x_1$          | $x_2$             | $x_3$            | $x_4$            | $x_5$            | $x_6$            |           |                             |
|----------------|-------------------|------------------|------------------|------------------|------------------|-----------|-----------------------------|
| $\mathbf{1}$   | $\overline{0}$    | $\mathbf{1}$     | $\boldsymbol{0}$ | $\overline{0}$   | $\boldsymbol{0}$ | 3         |                             |
| 0              | $\mathbf{1}$      | $\boldsymbol{0}$ | $\mathbf{1}$     | $\boldsymbol{0}$ | $\boldsymbol{0}$ | 4         |                             |
| $\mathbf{1}$   | $\overline{2}$    | $\overline{0}$   | $\boldsymbol{0}$ | $-1$             | $\mathbf{1}$     | 9         |                             |
| 5              | $\overline{2}$    | $\overline{0}$   | $\boldsymbol{0}$ | $\overline{0}$   | $-100$           | Z         | $L \Leftarrow L + 100L_3$   |
|                |                   |                  |                  |                  |                  |           |                             |
| $x_1$          | $\mathcal{X}_{2}$ | $x_3$            | $x_4$            | $x_5$            | $x_6$            |           |                             |
| 1              | $\overline{0}$    | $\mathbf{1}$     | $\boldsymbol{0}$ | $\boldsymbol{0}$ | $\boldsymbol{0}$ | 3         | $L_1 \leftarrow L_1$        |
| $\overline{0}$ | $\mathbf{1}$      | $\overline{0}$   | $\mathbf{1}$     | $\theta$         | $\boldsymbol{0}$ | 4         | $L_2 \leftarrow L_2$        |
| $\mathbf{1}$   | $\overline{2}$    | $\overline{0}$   | $\theta$         | $-1$             | $\mathbf{1}$     | 9         | $L_3 \Leftarrow L_3 - 2L_2$ |
| 105            | 202               | $\overline{0}$   | $\boldsymbol{0}$ | $-100$           | $\boldsymbol{0}$ | $Z + 900$ | $L \Leftarrow L - 202L_2$   |

Após dar início ao pivoteamento obtemos um SBF  $(x_3, x_4, x_6)$ , no entanto  $x_6$  ainda está na base.

1º Iteração: Temos que x<sub>2</sub> quer entrar na base, pois é o que mais contribui para a função objetivo,

$$
\operatorname{Min}\{4,9\} = 4.
$$

Como o mínimo é 4 então  $x_4$  sai da base, é onde está o bloqueio. Vamos dar para o

pivoteamento.

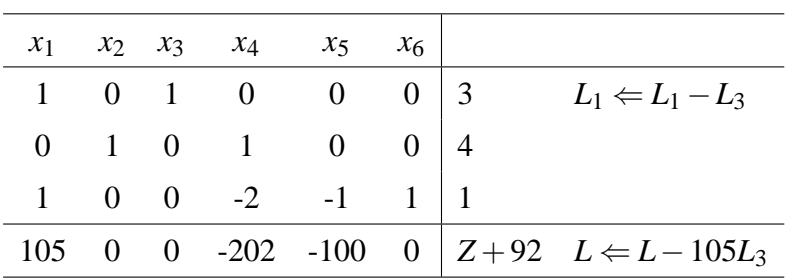

2<sup>°</sup> Iteração: Agora, temos que  $x_1$  quer entrar na base. Temos

$$
\operatorname{Min}\{3,1\} = 1,
$$

logo o mínimo é 1 e isso mostra que  $x_6$  sai da base. Vamos dar início ao pivoteamento.

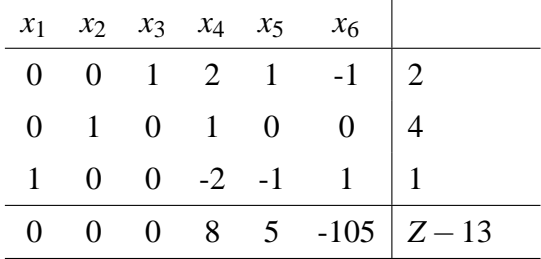

**3<sup>°</sup> Iteração:** Observamos que  $x_4$  quer entrar na base,

$$
\operatorname{Min}\left\{\frac{2}{2}, 4\right\} = 1.
$$

Como o mínimo é 1 então  $x_3$  sai da base. Segue para o pivoteamento:

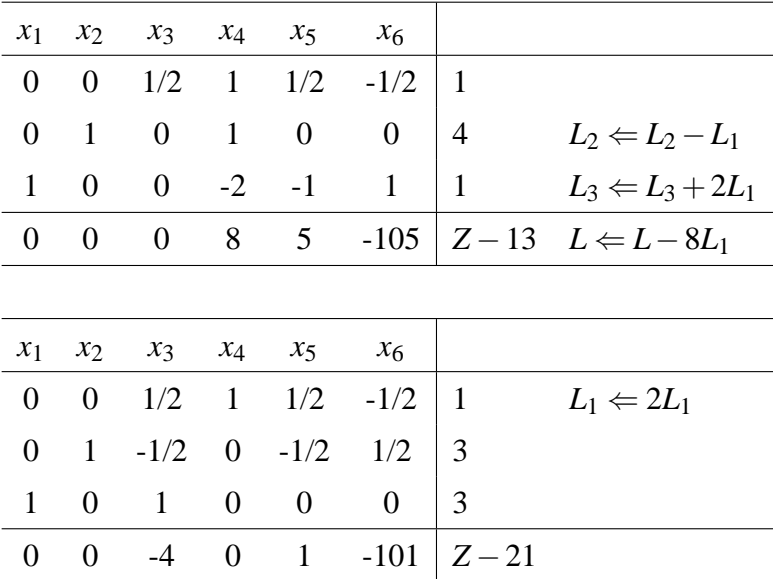

# 4<sup>°</sup> Iteração: Observe agora que *x*<sub>5</sub> quer entrar na base. Logo

$$
Min\left\{\frac{1}{\frac{1}{2}}\right\} = 2.
$$

isto mostra que o minimo é 2 e portanto  $x_4$  sai da base. Novamente, iniciamos o pivoteamento.

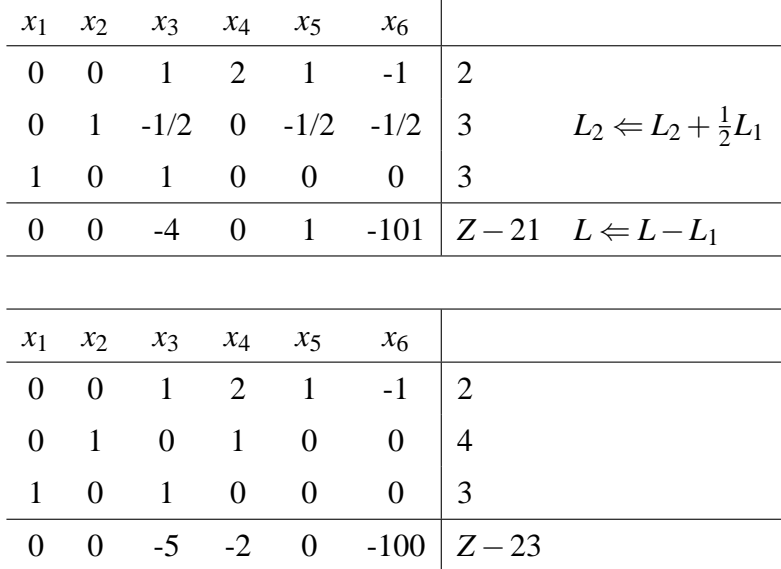

Como não tem mais ninguém para entrar, chegamos na solução ótima

 $x_1^* = 3$ ,  $x_2^* = 4$ ,  $x_3^* = x_4^* = 0$ ,  $x_5^* = 2$ , e  $Z^* = 23$ .

#### 2.6.3 Classificação do PPL

Classificamos um PPL de acordo com o número de soluções.

- PPL é *inviável* ou *impossível* se a região viável é vazia, ou seja, no "*tableau*" significa que não tem mais ninguém para entrar e ainda tem variável artificial na base (diferente de zero).
- PPL é ilimitado quando a região é não vazia, mas não existe uma solução ótima no "ta*bleau*", significa que tem alguém querendo entrar e não tem ninguém para sair.
- PPL tem múltiplas soluções ótimas quando, por exemplo, o extremo for um segmento e não um vértice, ou seja, no "*tableau*" ótimo significa, que exite  $a_j$  não básico nulo. Isto, mostra que se a variável  $x_i$  entrar não mudará a função objetivo (infinitas soluções).

**Observação 2.2** Quando se tem na entrada um empate, deve-se tomar a decisão arbitrária, e *quando se tem um empate na sa´ıda a decisao˜ e arbitr ´ aria, mas isto significa que teremos uma ´*  $solução básica degenerada. Even tualmente isto pode provocar ciclagem.$ 

# 3 **CONCLUSÃO**

Ao abordar a teoria de Programação Linear concluímos a sua importância na modelagem e resolução de problemas que envolvem situações cotidianas. Ao utilizarmos o Método Simplex percebemos a sua importância e praticidade para obter a solução desejada. Esperamos que esse material possa despertar o interesse dos leitores para dar continuidade a este estudo.

# **REFERENCIAS ˆ**

BOLDRINI, J. L. et al. **Algebra Linear `** . 3. ed. Sao Paulo: Editora HARBRA Ltda, 1986. ˜

MURTY, K. G. **Linear and Combinatorial Programming**. Hard cover. Malabar, Florida: R.E. ´ Krieger, 1985.

PUCCINI, A. de L.; PIZZOLATO., N. D. *Programação Linear*. 2. ed. Rio de Janeiro, São Paulo: Livros Técnicos e Científicos, 1987.